## **EDA\_GetDefaultTimeZone**

Funkcia získa predvolený offset asového pásma vektorov (hodnotu získa po LogOn-e k EDA databáze z tabuky EDA\_TIME\_ZONE).

## **Deklarácia**

```
%EDA_GetDefaultTimeZone(
  INT out _timeZone,
  INT out _errorCode
);
```
## **Parametre**

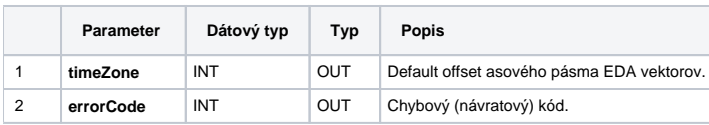

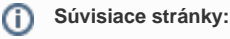

[EDA\\_SetTimeZone](https://doc.ipesoft.com/display/D2DOCV21SK/EDA_SetTimeZone) [Chybové kódy](https://doc.ipesoft.com/pages/viewpage.action?pageId=42702726) [EDA konštanty](https://doc.ipesoft.com/pages/viewpage.action?pageId=42702782) [Tvorba externých funkcií](https://doc.ipesoft.com/pages/viewpage.action?pageId=42702753)